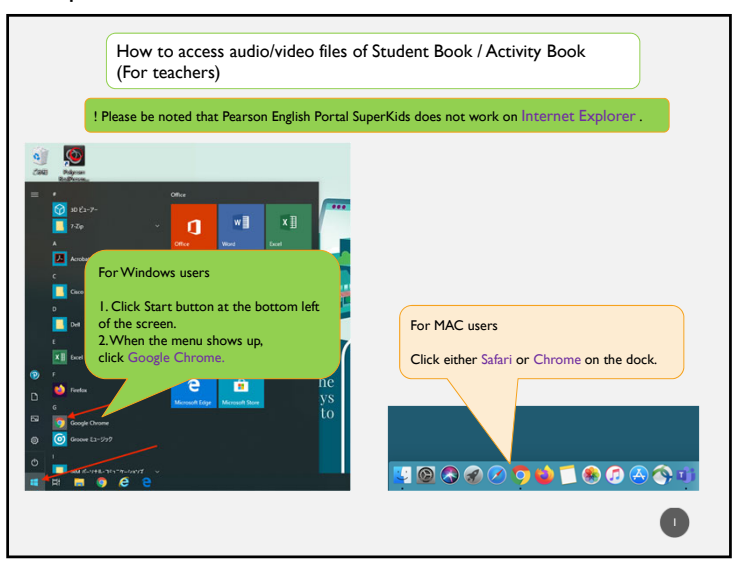

## Step 3

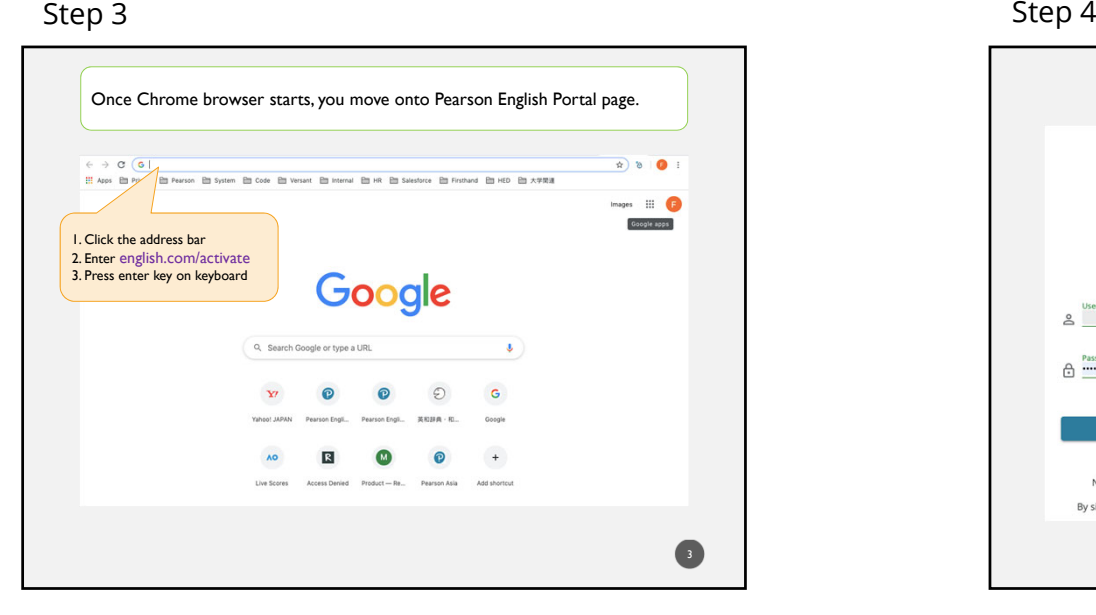

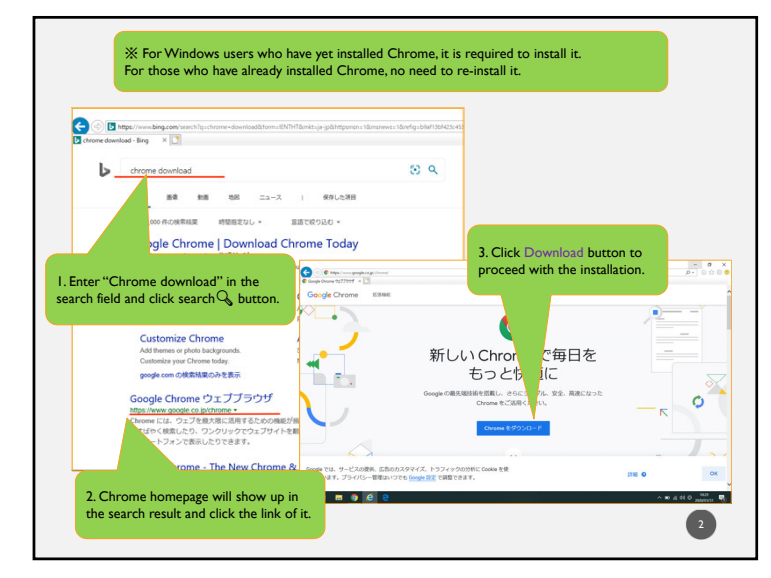

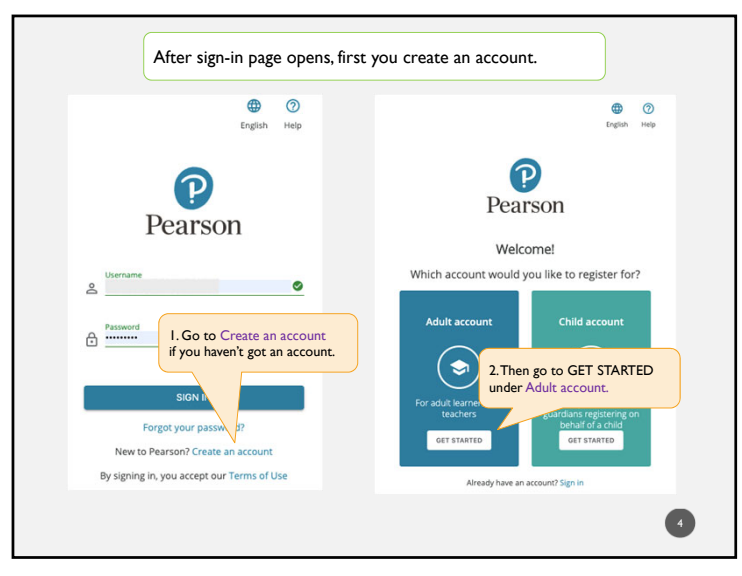

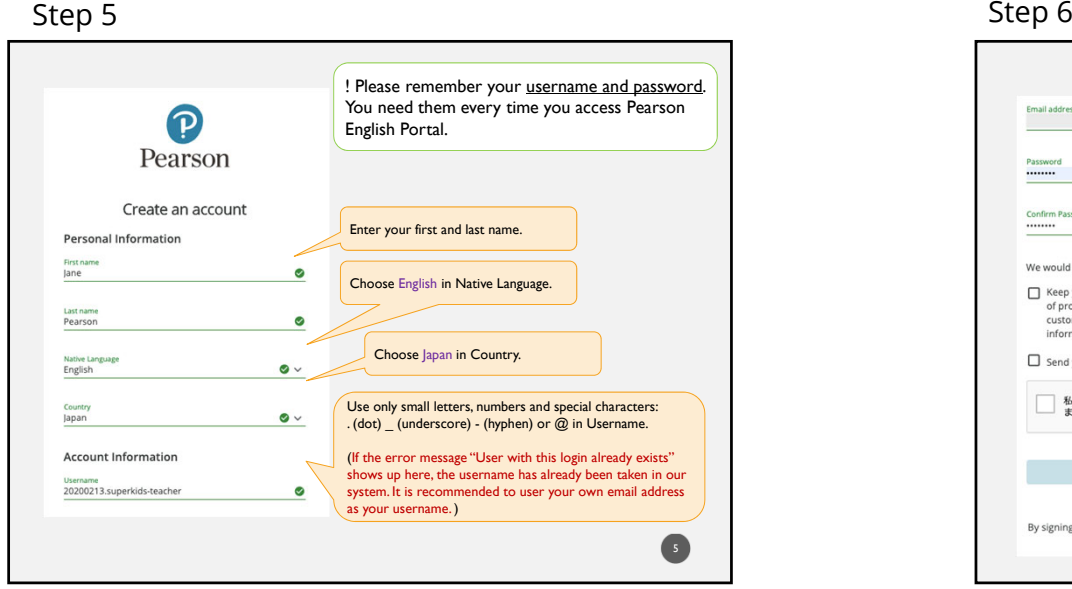

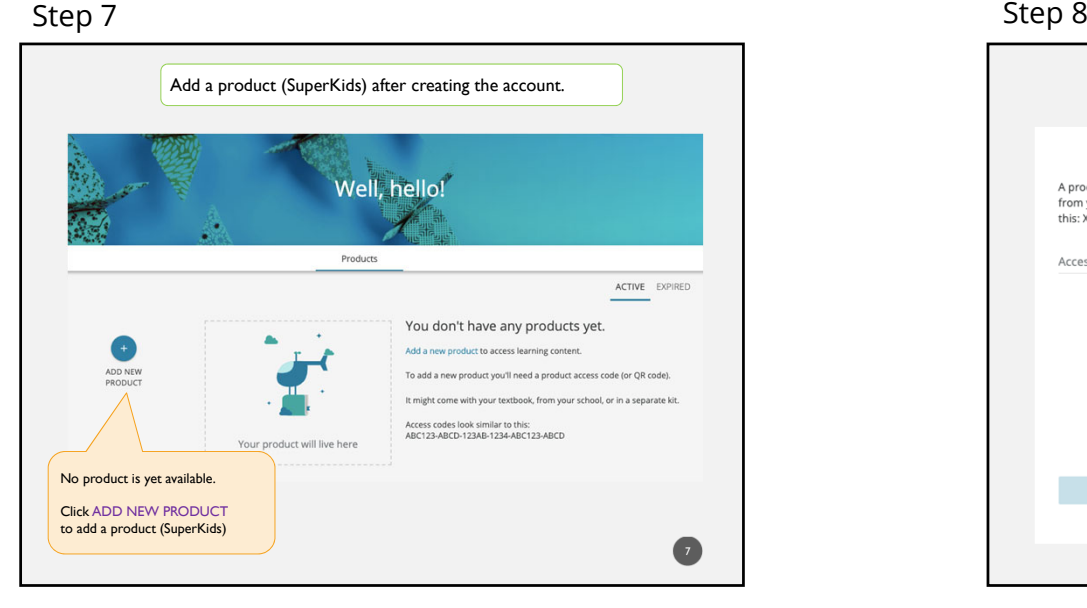

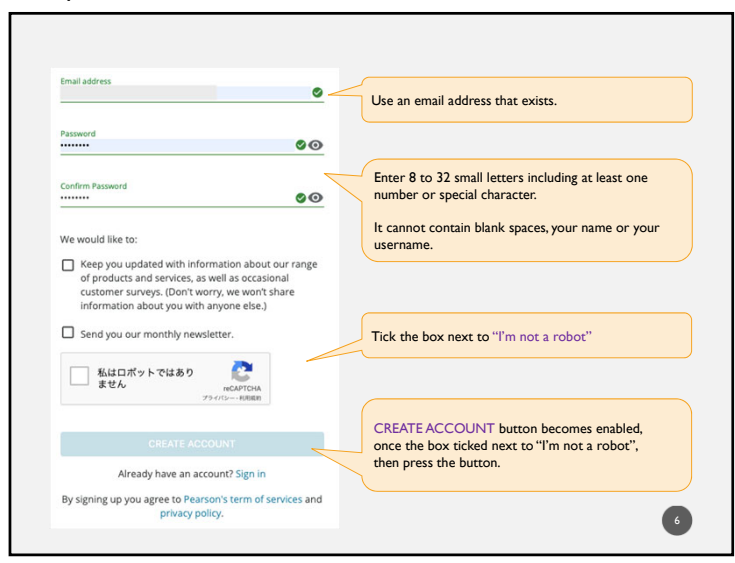

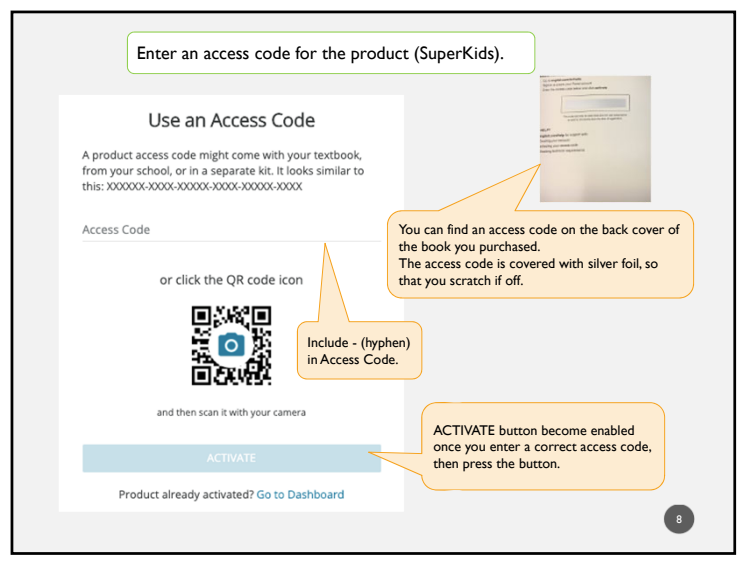

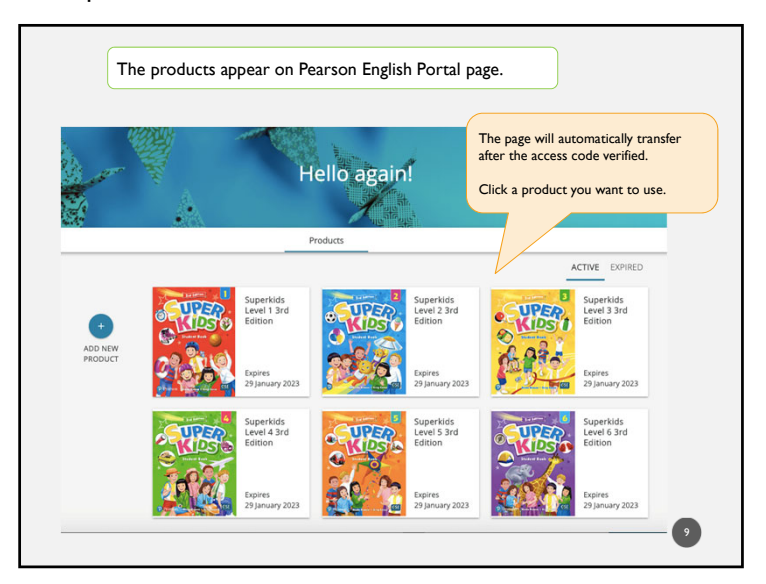

## Step <sup>11</sup>

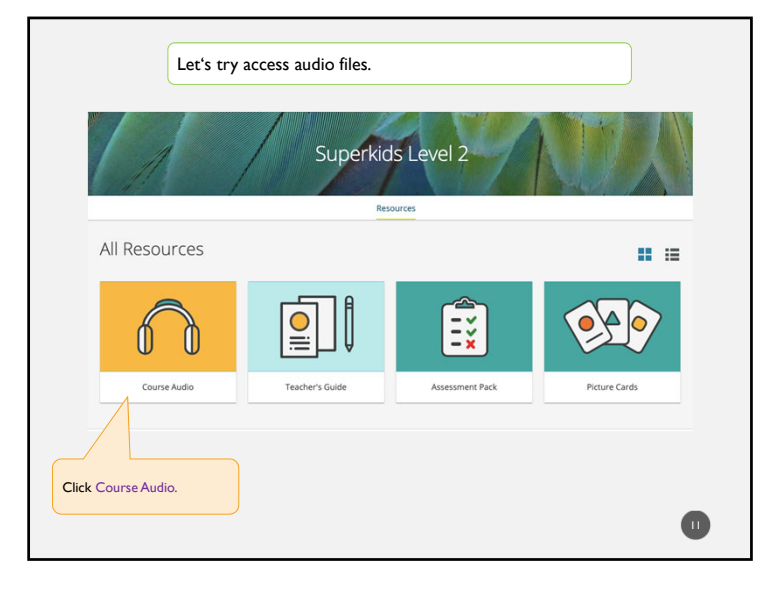

# Step <sup>10</sup>

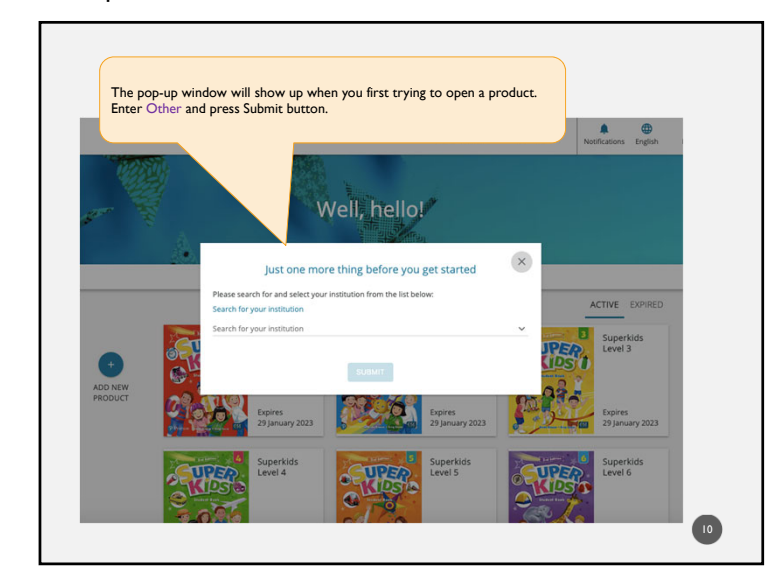

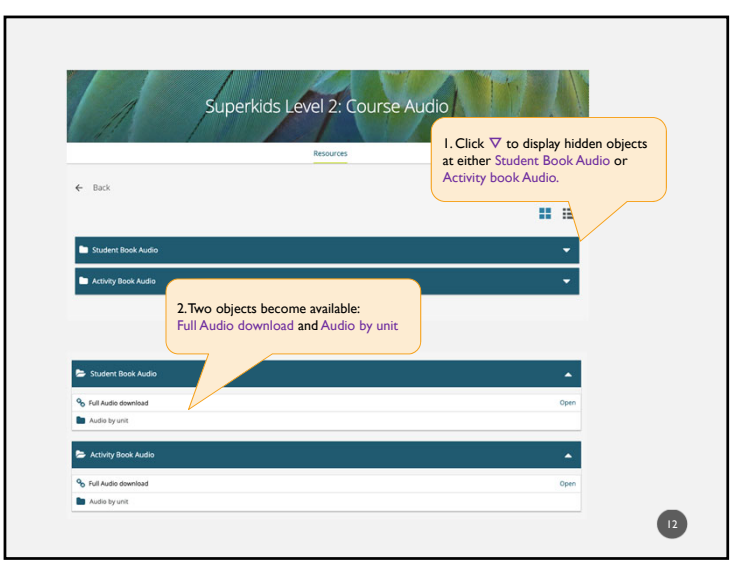

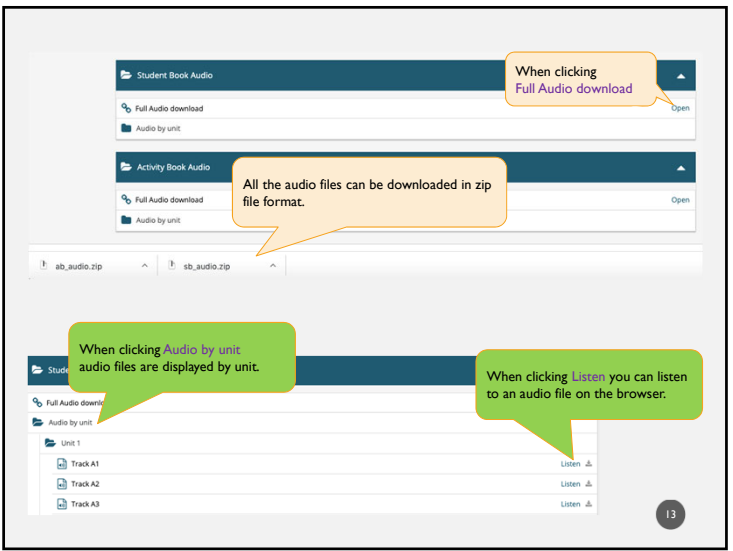

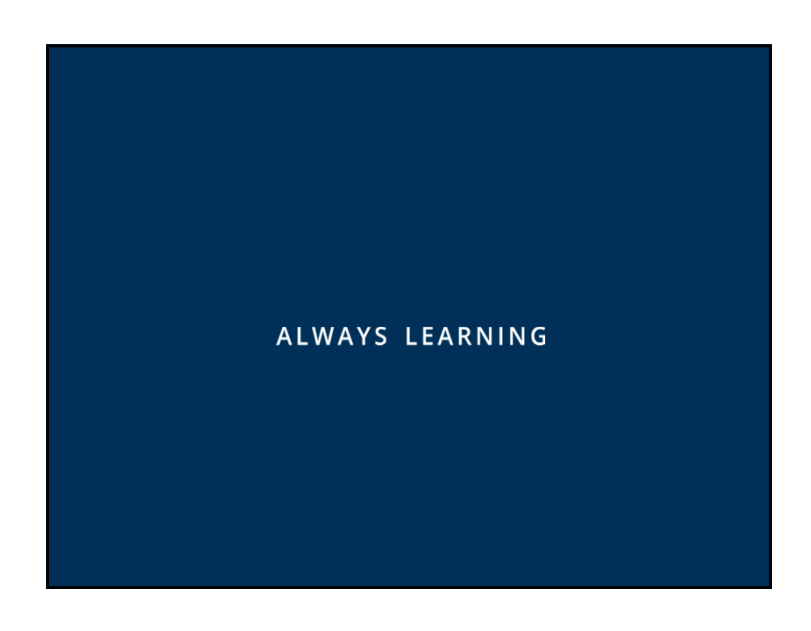

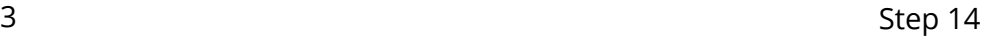

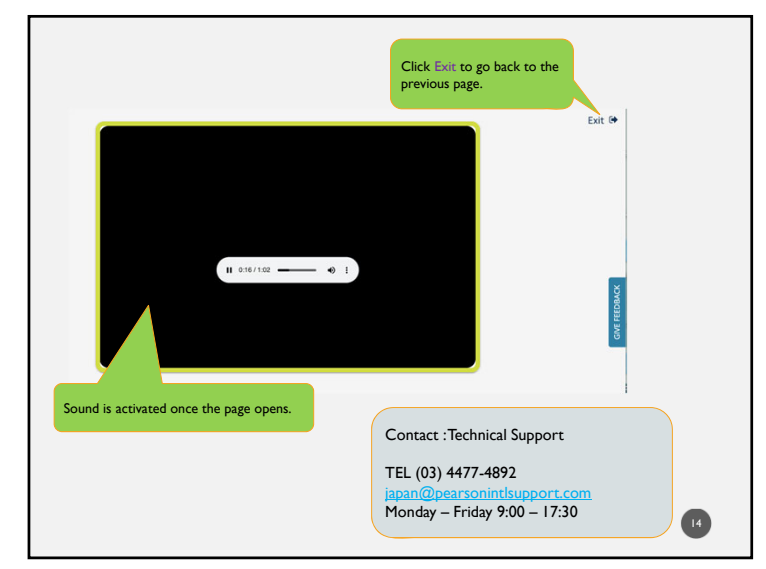